- $\Diamond$  Symbols:  $+, -, 1, 2$  etc.
- $\Diamond$  Symbolic expressions:  $(+ 12)$ ,  $(+ (* 3 4) 2)$
- Symbolic programs are programs that manipulate symbolic expressions.
- $\diamondsuit$  Symbolic manipulation: you do it all the time; now you'll write programs to do it.

<span id="page-0-0"></span>KED KAD KED KED E LAGA

Logical rules can be represented as symbolic expressions of the form, 'antecedent' implies 'consequent'.

The following rule states that the relation of 'being inside something is transitive, 'x is inside y and y is inside z' implies 'x is inside z'.

In lisp notation, we would represent this rule as

(SETF rule '(implies (and (inside x y) (inside y z))  $(inside \times z))$ 

KED KAP KED KED E LOQO

## Manipulating symbolic expressions

```
(first rule) ;; The expression is a rule.
                         \cdot;; (FIRST RULE) \rightarrow IMPLIES
(second rule) \therefore; The antecedent of the rule.
       ;; (SECOND RULE)→ (AND (INSIDE X Y) (INSIDE Y Z))
(third rule) ;; The consequent of the rule.
                         \cdot;; (THIRD RULE) \rightarrow (INSIDE X Z)
(first (second rule)) \therefore The antecedent is a conjunction.
                         \therefore (FIRST (SECOND RULE)) \rightarrow AND
(second (second rule)) ;; The first conjunct of the antecedent.
             \cdot;; (SECOND (SECOND RULE)) \rightarrow (INSIDE X Y)
```
KED KAD KED KED E LAGA

What are you looking for in a programming language?

- primitive data types: strings, numbers, arrays
- $\bullet$  operators:  $+, -, +, /,$  etc.
- flow of control: if, or, and, while, for
- input/output: file handling, loading, compiling programs

KED KAD KED KED E LAGA

Lisp has all of this and more.

- o developed by John McCarthy at MIT
- second oldest programming language still in use (FORTRAN is oldest)
- specifically designed for symbolic programming

We use a dialect of Lisp called Common Lisp.

• Common Lisp is the standard dialect

We use a subset of Common Lisp.

- 3

 $\Omega$ 

 $x \equiv x$  ,  $x \equiv x$ 

Numbers: 1, 2, 2.72, 3.14, 2/3 (integers, floating point, rationals) Strings: "abc", "FOO", "this is also a string"

Characters:<br>characters:

- $a.b...$  . . . . .z, $A, B, \ldots$ , .z, .z, . 0, 1, 2, . . . , 9, ...-, +,  $*$
- alpha characters: a,b,. . . ,z,A,B,. . . ,Z
	- numeric characters: 0,1,2,. . . ,9

sequence of characters including one or more alpha characters its actually more complicated than this but this will suffice

KED KAD KED KED E LAGA

Symbols:

foo, my-foo, your foo, 1foo, foo2, FOO, FOO2

Lisp programs and data are represented by expressions.

Expressions - (inductive definition)

- any instance of a primitive data type: numbers, strings, symbols
- a list of zero or more expressions

**Single Street** 

 $200$ 

メロメ メ母メ メミメ メミメ

### List

- open paren "("
- zero or more Lisp objects separated by white space
- close paren ")"

#### **Examples**

1, "foo", BAR (primitive data types)  $(1)$ ,  $(1)$ ,  $(1)$  "foo" BAR) (flat list structures) (1 (1 "foo" BAR) biz 3.14) (nested list structure)

- 3

 $\Omega$ 

∢ロト ∢母ト ∢ヨト ∢ヨト

Comment character ';'

Lisp 'ignores' anything to the right of a comment character.

Lisp is case insensitive with regard to symbols. FOO, Foo, foo, fOO designate the same symbol, but "FOO", "Foo", "foo", "fOO" designate different strings.

**Single Street** 

 $\Omega$ 

イロン イ母ン イヨン イヨン

## Interacting with the Lisp Interpreter

Instead of

- 1. Write program
- 2. Compile program
- 3. Execute program

you can simply type expressions to the Lisp 'interpreter.'

EVAL compiles, and executes symbolic expressions interpreted as programs.

The READ-EVAL-PRINT loop reads, EVALs, and prints the result of executing symbolic expressions.

Instances of simple data types EVALuate to themselves.

```
"string"
3.14
t
nil
                                             イロメ イ母メ イヨメ イヨメーヨー
                                                                   200Dr. Zoran Duric () Symbolic Programming 10 August 28, 2012 10 / 89
```
sym ;; Would cause an error if typed to the interpreter.

- ;; Interpreter errors look like
- $\therefore$  > sym
- ;; Error: The symbol SYM has no global value

EVAL expression

- expression is a string return the expression
- expression is a number
	- return the expression
- expression is a symbol look up the value of the expression

You will learn how symbols get values later

 $200$ 

Function names are symbols:  $+$ ,  $-$ ,  $*$ , sort, merge, concatenate Lisp uses prefix notation (function argument $_1$  ... argument<sub>n</sub>)  $(+ 1 2)$  ;; + is the function, 1 and 2 are the arguments  $(+ 1 2 3)$  ;; + takes any number of arguments What happens when EVAL encounters a list? Lists (with the exception of special forms) are assumed to signal the invocation of a function.

APPLY handles function invocation

**KORK ERKER ADAM DE SORA** 

#### EVAL expression

- expression is a string or a number return the expression
- expression is a symbol look up the value of the expression
- it is of the form *(function\_name expression<sub>1</sub> ... expression<sub>n</sub>)* APPLY function name to expression<sub>1</sub> . . . expression<sub>n</sub>

 $200$ 

APPLY function name to expression<sub>1</sub> . . . expression<sub>n</sub>

— EVAL expression $_1 \rightarrow$  result<sub>1</sub>

. . .

EVAL expression $n \to \text{result}_n$ 

- function name better have a definition; look it up! the definition for function name should look something like function name formal parameter<sub>1</sub> . . . formal parameter<sub>n</sub> expression involving formal parameter<sub>1</sub> . . . formal parameter<sub>n</sub>
- substitute result $_i$  for formal\_parameter $_i$  in the expression
- EVAL the resulting expression

KEL KALET KEL KARA

## Example

function name: WEIRD formal parameters: X1 X2 X3 definition: X2  $>$  (WEIRD 1 "one" 1.0) EVAL (WEIRD 1 "one" 1.0) APPLY WEIRD to 1 "one" 1.0 EVAL  $1 \rightarrow 1$ EVAL "one"  $\rightarrow$  "one" EVAL  $1.0 \rightarrow 1.0$ substitute 1 for X1 substitute "one" for X2 substitute 1.0 for X3 EVAL "one"

KED KAP KED KED E LOQO

```
> (WEIRD "1st arg 1st call"
            (weird "1st arg 2nd call"
                   "2nd arg 2nd call"
                   (weird "1st arg 3rd call"
                          "2nd arg 3rd call"
                          "3rd arg 3rd call"))
            "3rd arg 1st call")
"2nd arg 2nd call"
```
4 0 8

 $QQ$ 

重

### $(+$  (\* (+ 1 2) 3) (/ 12 2))

 $(+$  ( $+$  ( $+$  1  $\qquad$  ;; Indenting helps to make nested 2)  $\therefore$ ; function invocation clearer. 3)  $\left(\frac{1}{2}\right)$  ;; What is the order of evaluation 2))  $\therefore$  in this nested list expression?

$$
(+ (* (+ 1 2) 3) (/ 12 2)) [9]
$$
\n
$$
/ \qquad \qquad \backslash
$$
\n
$$
(* (+ 1 2) 3) [5] \qquad (/ 12 2) [8]
$$
\n
$$
/ \qquad \qquad \backslash
$$
\n
$$
(+ 1 2) [3] \qquad 3 [4] \qquad 12 [6] \qquad 2 [7]
$$
\n
$$
/ \qquad \qquad \backslash
$$
\n
$$
1 [1] \qquad 2 [2]
$$

Dr. Zoran Duric () Symbolic Programming 17 August 28, 2012 17 / 89

**Single Street** 

メロメ メ母メ メミメ メミメ

 $PQQ$ 

# Defining Functions (Procedures) in Lisp

(defun function\_name list\_of\_formal\_parameters function\_definition)

The function name is a symbol. The formal parameters are symbols. The function definition is one or more expressions.

Examples

```
(defun weird (x \vee z) \vee y)
       ↑ function name
              ↑ list of three formal parameters
                       ↑ function definition consisting of one expression
```
 $\Omega$ 

イロト イ押 トイヨ トイヨ トーヨ

(defun square  $(x)$   $(* x x)$ ) (defun hypotenuse (a b) (sqrt  $(+$  (square a) (square b)))

How would these functions appear in a text file?

重

 $200$ 

イロン イ母ン イヨン イヨン

;; HYPOTENUSE takes two arguments corresponding  $\therefore$  to the length of the two legs of a right triangle and returns ;; length of the hypotenuse of the triangle.

(defun hypotenuse (a b) ;; SQRT is a built-in function that ;; computes the square root of a number. (sqrt  $(+$  (square a) (square b)))

;; SQUARE computes the square of its single argument. (defun square (x)  $(* x x))$ 

 $\Omega$ 

イロメ イ母メ イヨメ イヨメーヨー

In Lisp, NIL is boolean false and any expression that evaluates to anything other than NIL is interpreted as boolean true. nil

T is the default boolean true. T evaluates to itself.

#### t

Boolean predicates return T or NIL.

(oddp 3) (evenp 3)  $(< 23)$  $(= 1 2)$ 

<span id="page-20-0"></span> $\Omega$ 

イロト イ母ト イヨト イヨト

## Boolean Functions and Predicates

Boolean functions return non-NIL or NIL

An OR expression evaluates to non-NIL if at least one of its arguments must evaluate to non-NIL.

(or t nil)

Degenerate case of no arguments: (or)

An AND expression evaluates to non-NIL if All of its arguments must evaluate to non-NIL.

(and t nil)

Degenerate case of no arguments: (and)

A NOT expression evaluates to non-NIL if its only argument evaluates to NIL.

(not t)

Any expression can be interpreted as a boolean value.

(and 3.14 "this string is interpreted as boolea[n t](#page-20-0)[ru](#page-22-0)[e](#page-20-0)["\)](#page-21-0).

<span id="page-21-0"></span>

Any expression can be used as a test in a conditional statement.

Simple conditional statements

(if test\_expression consequent\_expression alternative\_expression)

Formatted differently using automatic indentation.

(if test expression

consequent expression alternative expression)

<span id="page-22-0"></span> $\Omega$ 

イロン イ母ン イヨン イヨン

```
(if t "consequent" "alternative")
```

```
(if nil "consequent" "alternative")
```
You do not need to include the alternative.

```
(if t "consequent")
```
The 'default' alternative is NIL.

```
(if nil "consequent")
```
 $\equiv$   $\cap$   $\alpha$ 

イロメ イ押メ イヨメ イヨメ

## General CONDitional statement

(cond conditional clause<sub>1</sub> ... conditional clause<sub>n</sub>)

Conditional clause (test expression expression<sub>1</sub> . . . expression<sub>m</sub>)

Examples

```
(cond ((and t nil) 1)
      ((or (not t)) 2)((and) 3)(cond (t nil))
(if t nil)
```

```
(defun classify (x)(cond ((= x 0) "zero")
        ((even p x) "even")((odd p x) "odd")
```
イロメ イ母メ イヨメ イヨメーヨー

 $\Omega$ 

# Examples (cont.)

```
(defun classify again (x)(cond ((= x 0) "zero")
         ((even p x) "even")(t \text{ "odd" })) ;; Good programming practice!
```
(classify again 0)

```
(defun classify once more (x)(cond (= x 0) "waste of time" "zero")
        ((evenp x) "who cares" "even")
        (t (+ x x) "what a waste" "odd")))
```
(classify once more 2)

KED KAD KED KED E LAGA

(defun classify for the last time (x) (cond ((= x 0) (princ "so far our lisp is pure") "zero") ((evenp x) (princ "side effects simplify coding") "even") (t (+ x x) (princ "side effects complicate understanding") "odd")))

(classify\_for\_the\_last\_time 3)

**STAR** 

 $QQ$ 

イロメ イ押メ イヨメ イヨメ

Recursion works by reducing problems to simpler problems and then combining the results.

(defun raise (x n) (if  $(= n 0)$  ;; We can handle this case since  $x^0$  is just 1. 1  $({}^{\ast} x$  ;; Reduce the problem using  $x^{n} = x * x^{n-1}$ .  $(raise \times (-n 1))))$ 

KED KAP KED KED E LOQO

# Example

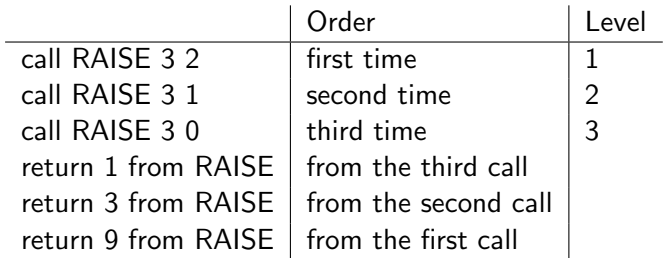

K ロ > K @ ▶ K 할 > K 할 > 1 할 : X 9 Q Q\*

## APPLY and EVAL work together recursively

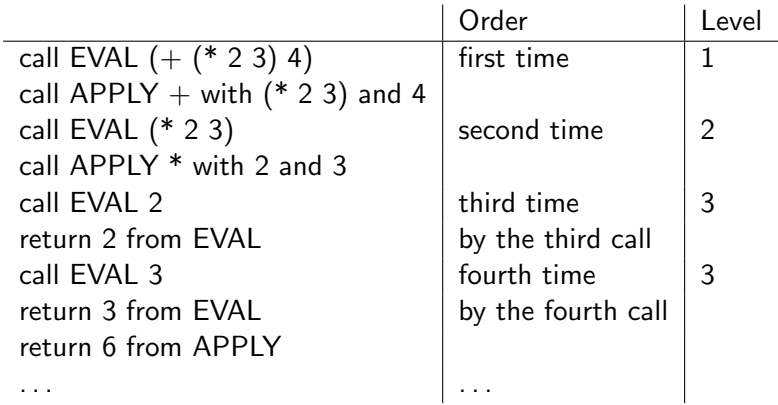

 $\equiv$ 

 $QQ$ 

イロメ イ母メ イヨメ イ

## Evaluating Functions in Files

```
> (load "one.lisp")
or just
> (load "one")
if the extension is ".lisp".
```
**STEP** 

 $QQ$ 

イロン イ母ン イヨン イヨン

The global environment is just a big table that EVAL uses to look up or change the value of symbols.

There are other environments beside the global environment.

SETF changes values of symbols in environments.

Changing the value of a symbol is one example of a side effect.

Assign the symbol FOO the value 1 in the global environment (SETF foo 1) (SETF bar 2) (SETF baz  $(+$  foo bar))

KED KAP KED KED E LOQO

# Symbols assigned values in the global environment are global variables

```
(SETF sym 3)
(defun double (x) (+ x x))
(double sym)
```
We use the terms 'variable' and 'symbol' interchangeably.

Global variables can be referenced inside function definitions.

```
(SETF factor 3)
(defun scale (x) (* x factor))
(scale sym)
```
From a structured programming perspective, global variables are discouraged.

KED KAD KED KED E LAGA

## Function Invocation Revisited

New environments are created during function invocation.

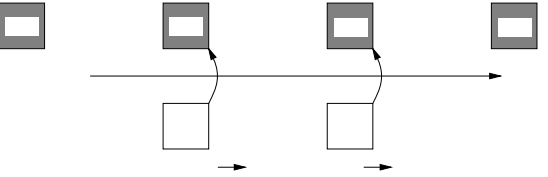

$$
\begin{array}{c} \text{(defun local (x)} \\ \text{(SETF x (+ x 1))} \\ \text{(*)} \end{array}
$$

In the following example, the symbol  $X$  is assigned 2 in the global environment prior to invoking LOCAL on  $(+ X 1)$ .

 $(SETF x 2)$ 

 $\Omega$ 

イロト イ押 トイヨ トイヨ トーヨー

## Function Invocation Revisited (cont.)

In APPLYing LOCAL to  $(+ X 1)$ , the single argument expression  $(+ X 1)$ EVALuates to 3.

Before EVALuating the definition of LOCAL, APPLY creates a new environment that points to the global environment. In this new environment, the formal parameter X is assigned the value 3 of the argument expression.

In looking up the value of a symbol while EVALuating the definition of LOCAL, EVAL looks first in the new environment and, if it can't find the symbol listed there, then it looks in the global environment.

(local  $(+ \times 1)$ )

In general, function invocation builds a sequence of environments that EVAL searches through.

KED KAD KED KED E LAGA

## Reconsider the roles of EVAL and APPLY

EVAL expression in ENV

- expression is a string return the expression
- expression is a number return the expression
- expression is a symbol look up the value of expression in ENV
- expression is a special form do something special!
- expression has form

(function\_name arg\_expression<sub>1</sub> . . . arg\_expression<sub>n</sub>) APPLY function name to arg expression<sub>1</sub> . . . arg expression<sub>n</sub> in ENV

 $\Omega$ 

→ イ母 ト イヨ ト イヨ ト
## Reconsider the roles of EVAL and APPLY (cont.)

Note that now that we have side effects, order of evaluation is important. Now it makes sense for COND clauses to have more than one expression besides the test and for function definitions to consist of more than one expression.

$$
(SETF \times 1) (SETF \times (+ \times x)) (SETF \times (* \times x)) :: x \rightarrow 4
$$
  

$$
(SETF \times 1) (SETF \times (* \times x)) (SETF \times (+ \times x)) :: x \rightarrow 2
$$

 $\Omega$ 

# Reconsider the roles of EVAL and APPLY (cont.)

#### APPLY function name to  $arg$  expression<sub>1</sub>... arg expression<sub>n</sub> in ENV

- evaluate the arguments in left to right order
	- EVAL arg\_expression<sub>1</sub> in ENV  $\rightarrow$  arg\_result<sub>1</sub>
	- EVAL arg\_expression<sub>n</sub> in ENV  $\rightarrow$  arg\_result<sub>n</sub>
- look up the definition of function name: function name formal parameter $_1$ ... formal parameter<sub>n</sub> definition = def expression<sub>1</sub> ... def expression<sub>m</sub>
- create a new environment ENV' in which for each i  ${\sf formal\_parameter}_i$  is assigned the value arg\_result $_i$
- evaluate the expressions in the definition in left to right order
	- EVAL def\_expression<sub>1</sub> in ENV'  $\rightarrow$  def\_result<sub>1</sub>
	- EVAL def\_expression<sub>m</sub> in ENV'  $\rightarrow$  def\_result<sub>m</sub>
	- return def\_result<sub>m</sub>

 $200$ 

 $\mathbf{E} = \mathbf{A} \in \mathbf{E} \times \mathbf{A} \in \mathbf{B} \times \mathbf{A} \times \mathbf{B} \times \mathbf{A} \times \mathbf{B} \times \mathbf{A}$ 

### Question: How is ENV' constructed?

Environments can be described as sequences (linked lists) of tables where each table assigns symbols to values.

Each function is associated with (maintains a pointer to) the environment that was in place at the time the function was defined. In many cases, this is just the global environment, but there are exceptions as you will soon see.

ENV' is constructed by creating a new table in which the symbols corresponding to formal parameters are assigned the values of the arguments. This table then points to the environment associated with the function.

APPLY creates a new environment from the environment associated with the function being applied.

**KORK ERKER ADAM DE SORA** 

# Environments created during recursive function invocation.

$$
(defun raise (x n)(if (= n 0)1(* x (raise x (- n 1)))))
$$

 $>$  (raise 32)

重

4 0 8

 $\rightarrow$   $\oplus$   $\rightarrow$   $\rightarrow$   $\oplus$   $\rightarrow$ 

 $2990$ 

As noted above, you can change the value of symbols in environments

In the following function definition, the formal parameters  $X$  and  $Y$  are treated as variables whose values are determined locally with respect to the function in which the formal parameters are introduced.

```
(defun sqrt-sum-squares (x, y)(SETF x (* xx))(SETF y (* y y))(sqrt (+ x y)))
```
KED KAD KED KED E LOQO

# You can also introduce additional local variables using LET

LET is a special form meaning it handled specially by EVAL.

(let ((var<sub>1</sub> var\_expression<sub>1</sub>) . . . (var<sub>n</sub> expression<sub>n</sub>)) body\_expression<sub>1</sub>  $\ldots$  body expression<sub>m</sub>)

(let  $((x (+ 1 2)))$  $(sqrt x))$ 

(let (var<sub>1</sub> ... var<sub>n</sub>)  $body$  expression<sub>1</sub> . . . body expression<sub>m</sub>) (let  $(x)$ (SETF  $x$  (+ 1 2))  $(sqrt x))$ (defun sqrt-sum-squares-let  $(x, y)$ (let  $((p (* x x)) (q (* y y)))$ (sart  $(+ p q))$ )

### LET statements improve readability

LET statements are not strictly necessary but they can dramatically improve the readability of code.

Environments created using nested LET statements.

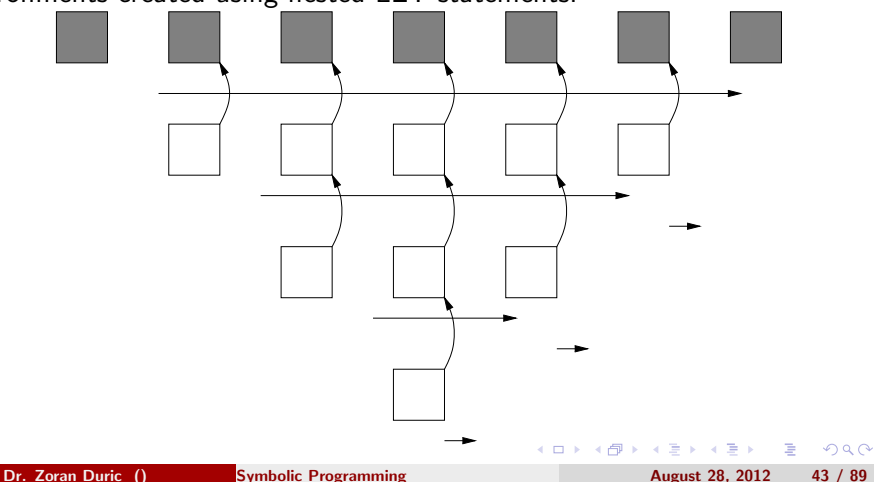

$$
\begin{array}{c}\n(\text{let }((x 1)) \\
(\text{let }((x 2)) \\
(\text{let }((x 3)) \\
(\text{princ }x)) \\
(\text{princ }x)) \\
(\text{princ }x))\n\end{array}
$$

Note that the scope of local variables is determined lexically by the text and specifically by the nesting of expressions.

重

 $200$ 

メロメ メ母メ メミメ メミメ

Environments persist over time. State information (local memory) for a specific function or set of functions.

```
(let ((sum 0))
 (defun give (x)(SETF sum (-sum x)))(defun take (x)
   (SETF sum (+ sum x)))(defun report ()
   sum))
> (take 5) > (take 10)
> (report)
> (give 7) > (report)
```
重

 $\Omega$ 

∢ロト ∢母ト ∢ヨト ∢ヨト

### Functions as Arguments

FUNCTION tells EVAL to interpret its single argument as a function. FUNCTION does not evaluate its single argument.

(SETF foo (function oddp))

FUNCALL takes a FUNCTION and zero or more arguments for that function and applies the function to the arguments.

(funcall foo 1) (funcall (function  $+$ ) 1 2)

There is a convenient abbreviation for FUNCTION.

(funcall  $\#$ ' $+$  1 2)

 $\Omega$ 

∢ ロ ▶ . ∢ 何 ▶ . ∢ ヨ ▶

# What is FUNCALL good for?

Generic functions add flexibility.

(defun generic-function  $(x, y, t)$ est) (if (funcall test  $x y$ ) "do something positive" "do something negative"))

(generic-function 1 2  $\#$ '<)

There are lots of generic functions built into Common Lisp.

(sort '(1 3 2 5 4)  $\#$ '<)

Ignore the  $(1 3 2 5 4)$  for the time being.

(sort '(1 3 2 5 4)  $\#$ '>)

 $200$ 

イロメ イ母メ イヨメ イヨメ

## Lambda Functions (or what's in a name?)

LAMBDA specifies a function without giving it a name. (SETF foo  $\#$ '(lambda  $(x)$  (\* x x))) (funcall foo 3) (funcall  $\#$ '(lambda  $(x, y)$   $(+ x, y)$ ) 2 3)

LAMBDA functions are convenient for specifying arguments to GENERIC functions.

(sort '(1 3 2 5 4)  $\#$ '(lambda (x y) (< (mod x 3) (mod y 3))))

キロメ イ何メ イヨメ イヨメーヨ

### Lambda can have memory

Lambda functions can have local memory just like named functions.

```
(defun spawn (x)
  #'(lambda (request)
   (cond ((= 1 request) (SETF x (+ x 1)))
         ((- 2 request) (SETF x (- x 1)))
         (t x))(SETF spawn1 (spawn 10) spawn2 (spawn 0))
(funcall spawn1 1)
(funcall spawn1 1)
(funcall spawn2 2)
(funcall spawn2 2)
(funcall spawn1 0)
(funcall spawn2 0)
```
## Referring to Symbols Instead of their Values

QUOTE causes EVAL to suspend evaluation.

(quote foo)

Quote works for arbitrary expressions not just symbols.

(quote (foo bar))

There is a convenient abbreviation for QUOTE.

'foo

'(foo bar)

- 3

 $\Omega$ 

メロメ メ母メ メミメ メミメ

Building Lists and Referring to List Elements

Build a list with LIST.

```
(SETF sym (list 1 2 3 4))
```
Refer to its components with FIRST, SECOND, REST, etc.

(first sym) (second sym) (rest sym)

LIST, FIRST, REST, etc provide a convenient abstraction for pointers. In fact, you don't have to know much at all about pointers to do list manipulation in Lisp.

**KORK ERKER ADAM DE SORA** 

### Put together a list with pieces of other lists

(SETF new (list 7 sym))

What if you want a list that looks just like SYM but has 7 for its first element and you want to use the REST of SYM?

Use CONS.

(cons 7 (rest sym))

If you want a list L such that (FIRST L)  $=$  X and (REST L)  $=$  Y then (CONS X Y) does the trick.

(cons 7 ())

KED KAD KED KED E LOQO

Here is a simple (but not particularly useful) recursive function.

```
(defun sanitize-list (x)(if (null x)
      x
      (cons 'element (sanitize-list (rest x)))))
```
 $(sanitize-list ' (1 2 3))$ 

(CONS 1 2) is perfectly legal, but it isn't a list. For the time being assume that we only use CONS to construct lists.

```
What about nested lists?
```
KED KAD KED KED E LOQO

### Nested lists correspond to trees

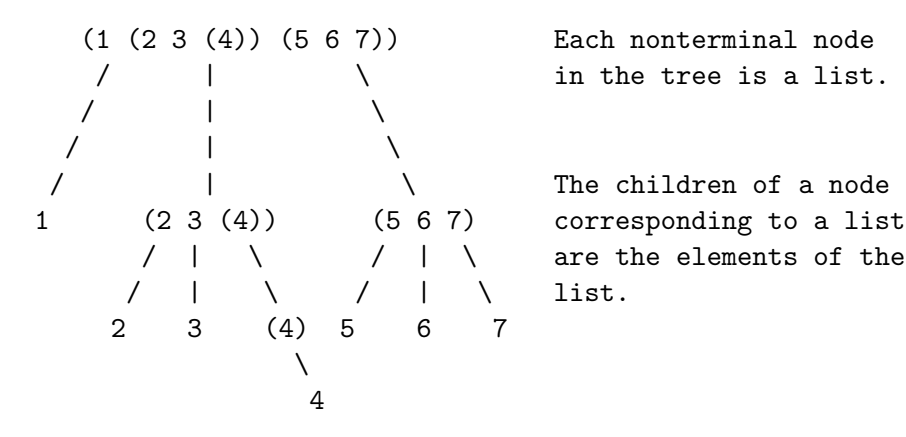

in the tree is a list.

The children of a node are the elements of the

Dr. Zoran Duric () Symbolic Programming 54/89

**Single** 

 $200$ 

```
(defun sanitize-tree (x)(cond ((null x) x)
         ;; No more children.
         ((not (listp x))'element);; Terminal node.
         (t (cons (sanitize-tree (first x))
                 ;; Break the problem down into two subproblems.
                  (sanitize-tree (rest x))))
```
(sanitize-tree '(1 2 (3 4) ((3))))

KED KAD KED KED E LOQO

### EQUAL determines structural equality

 $\left(\frac{1}{1}$  (equal (list 1 2)  $\left(\frac{1}{2}$  (cons 2 nil))

Is there another kind of equality?

Given (SETF X (LIST 1 2)) and (SETF Y (LIST 1 2)) what is the difference between X and Y?

What's the different between *(list 1 2)* and  $(1 2)$ ?

It could be that you don't need to know!

KED KAD KED KED E LOQO

## List Structures in Memory

CONS creates dotted pairs also called cons cells.

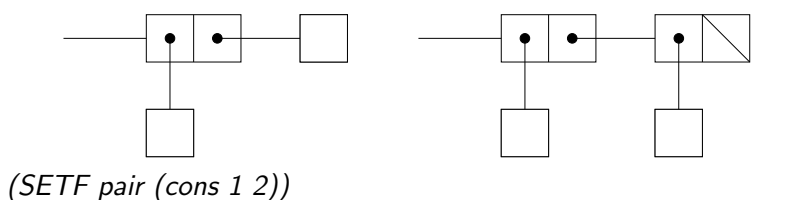

CONSP checks for dotted pairs. (consp pair)

CAR and CDR are the archaic names for FIRST and REST (car pair) (cdr pair)

 $200$ 

 $4.17 \times$ 

# EQ compares memory locations

#### EQ checks to see if two pointers (memory locations) are equivalent.

(eq (list 1 2) (list 1 2)) (SETF point pair) (eq point pair)

#### Integers point to unique locations in memory.

(eq 1 1) (SETF one 1) (eq 1 one)

#### Floating numbers are not uniquely represented.

(eq 1.0 1.0)

### Destructive Modification of List Structures

SETF allows us to modify structures in memory.

The first argument to SETF must reference a location in memory.

Change the first element of the pair from 1 to 3. (setf (first pair) 3)

Create a nested list structure. (SETF nest (list 1 2 (list 3 4) 5))

Change the first element of the embedded list from 3 to 7. (setf (first (third nest)) 7)

つのへ

## Why would we destructively modify memory?

To maintain consistency in data structures that share memory.

(SETF mom '(person (name Lynn) (status employed))) (SETF dad '(person (name Fred) (status employed))) (SETF relation (list 'married mom dad)) (setf (second (third dad)) 'retired) dad

relation

イロト イ母ト イヨト イヨト

 $200$ 

## Difference between list and quote can be critical

```
(defun mem1 ()
  (let ((x (list 1 2))) x))
```
(defun mem2 () (let  $((x '(1 2)))) x)$ )

(SETF xmem1 (mem1))

(setf (first xmem1) 3)

(SETF xmem2 (mem2))

(setf (first xmem2) 3)

(mem1)

(mem2)

目

 $\Omega$ 

メロメ メ母メ メミメ メミメ

## Predicates and Builtin Lisp Processing Functions

 $(SETF x (list 1 2 3))$ 

(SETF  $\gamma$  (list 4.5))

LAST returns the last CONS cell in an expression.

 $(\text{last } x)$  ;; (3)

(defun alt\_last  $(x)$ (if (consp (rest  $x$ ))  $(alt$ <sub>-</sub>last (rest x)) x))

 $(alt$ <sub>-last x</sub>)

 $200$ 

∢ロト ∢母ト ∢目ト ∢目ト

# APPEND two or more lists together

APPEND uses new CONS cells.

```
(append x y)
```
x

```
(defun alt_append (x, y)(if (null x)
       y
      (cons (first x)
              (alt<sub>-append</sub> (rest x) y))))
```
 $(alt$ -append  $x y)$ 

э

 $200$ 

 $\leftarrow$   $\Box$ 

4 何 ト 4

NCONC is like APPEND except that it modifies structures in memory. NCONC does not use any new cons cells.

 $(nconc x y)$ 

x

(defun alt\_nconc  $(x y)$ (setf (rest (last x))  $y$ ) x)

 $(alt$ <sub>nconc</sub>  $x y)$ 

 $200$ 

If X is an element of Y then MEMBER returns the list corresponding to that sublist of Y starting with X, otherwise MEMBER returns NIL.

(member 1 '(2 3 1 4))

```
(defun alt_member (x, y)(cond ((null y) nil)
          ((eq \times (first \ y)) \ y)(t (alt_member x (rest y)))))
```
(alt member 1 '(2 3 1 4))

重

 $200$ 

イロン イ何 メ イヨン イヨン

## Check if X is EQ to Y or any subpart of Y

```
(defun subexpressionp (x, y)(cond ((eq x y) t)
          ((not (consp y)) nil)
          ((subexpressionp x (first y)) t)
          ((subexpressionp x (rest y)) t)
          (t \text{ nil})))
```
(SETF z (list 1 2 (list 3 4 (list 5)) 6))

 $(subexpressionp 5 z)$  ;; T

This is a typical function.

KED KAD KED KED E LOQO

# An alternate definition of SUBEXPRESSIONP

```
(defun alt_subexpressionp (x, y)(or (eq x y)
      (and (consp y)
            (or (alt_subexpressionp x (first y))
                (alt_subexpressionp x (rest y))))))
```
 $(\textit{alt\_subexpressionp 4 z})$ 

イロト イ押 トイヨ トイヨ トーヨ

 $\Omega$ 

### Functions with Optional Arguments

```
(member '(3 4) '((1 2) (3 4) (5 6)))
(member '(3 4) '((1 2) (3 4) (5 6)) : test \#'equal)
(member '(3 4) '((1 2) (3 4) (5 6))
         :test \#'(lambda (x y)
                    (=(+ (first x) (second x))
                       (+ (first y) (second y)))))
(member '(3 4) '((1 2) (3 4) (5 6))
         :test \#'(lambda (x, y)(=(app1y \#'+x) (app1y \#'+y))))
```
 $200$ 

イロメ イ母メ イヨメ イヨメーヨー

### Data Abstraction

A data abstraction for input/output pairs.

Constructor for PAIRs.

(defun make-PAIR (input output) (list 'PAIR input output))

Type tester for pairs.

(defun is-PAIR  $(x)$  (and (listp x) (eq 'PAIR (first x))))

Access for PAIRs.

(defun PAIR-input (pair) (second pair)) (defun PAIR-output (pair) (third pair))

Modifying PAIRs.

(defun set-PAIR-input (pair new) (setf (second pair) new)) (defun set-PAIR-output (pair new) (setf (third pair) new))

```
(SETF pairs (list (make-PAIR 3 8)
                (make-PAIR 2 4)
                (make-PAIR 3 1)
                (make-PAIR 4 16))
```

```
(defun monotonic increasingp (pairs)
   (cond ((null pairs) t)
          ((\geq) (PAIR-input (first pairs))
               (PAIR-output (first pairs))) nil)
          (t (monotonic increasingp (rest pairs)))))
```
(*monotonic\_increasingp pairs*)  $\qquad$  :: NIL

 $\Omega$ 

イロメ イ何 メイヨメ イヨメーヨ

# Using the data abstraction (cont.)

#### (SETF increasing (list (make-PAIR 1 2) (make-PAIR 2 3) (make-PAIR 3 4)  $(make-PAIR 4 5))$

(monotonic increasingp increasing) ;; T

 $200$ 

イロメ イ母メ イヨメ イヨメーヨ

# Using the data abstraction (cont.)

(defun funapply (input fun) (cond ((null fun) nil) ((= input (PAIR-input (first fun))) (PAIR-output (first fun))) (t (funapply input (rest fun)))))

 $(funapply 2 increasing)$  ;; 3

```
(defun alt_funapply (input fun)
   (let ((pairs (member input fun
                   :test \#'(lambda (x, y) (= x (PAIR-input y))))))
       (if pairs
          (PAIR-output (first pairs)))))
```
(alt\_funapply 2 increasing)  $\qquad$  ;; 3

 $200$ 

∢ ロ ▶ . ∢ 何 ▶ . ∢ ヨ ▶
### MAPCAR

 $(mapcar \# 'first '((1 2) (3 4) (5 6)))$ 

(mapcar  $\#$ '(lambda  $(x, y)$  (list  $x, y$ ))  $'(0 2 4 6 8)$  $'(1 3 5 7 9))$ 

MAPCAN (splice the results together using NCONC)

(mapcan  $\#$ '(lambda (x) (if (oddp x) (list x) nil)) '(1 2 3 4 5 6 7 8 9))

 $\Omega$ 

イロン イ伊ン イヨン イヨン・ヨー

# Mapping Functions (cont.)

### EVERY

(every  $\#$ 'oddp '(1 3 5 7))

### SOME

```
(some \#'evenp '(1 2 3))
```
#### APPLY

```
(apply \#'+ '(1 2 3))
```

```
(apply #'+(mapcar \#'(lambda (x) (if (oddp x) x 0))
               (1 2 3 4 5 6 7))
```
 $\Omega$ 

イロト イ押 トイヨ トイヨ トーヨー

DO for general iteration

The general form is

```
(do index variable specification
    (end_test result_expression)
    body)
```
where index variable specification is a list specs of the form (step\_variable initial\_value step\_value)

 $200$ 

# Alternative Forms of Iteration (cont.)

(do  $((i 0 (+ i 1))$  (nums nil))  $( (= i 10)$  nums) (SETF nums (cons (random 1.0) nums)))

We could have done everything in the variable specs. Notice the body of the DO in this case is empty.

> (do ((i  $0$  (+ i 1)) (nums nil (cons (random 1.0) nums)))  $((= i 10)$  nums))

ാം

イロト イ押 トイヨ トイヨ トーヨー

# Alternative Forms of Iteration (cont.)

#### DOLIST for iteration over lists

(dolist (x '(1 2 3 4))  $(princ x)$ 

# DOTIMES for iterating  $i = 1$  to n (dotimes (i 10) (princ i))

Which form of iteration should you use?

Which ever one you want, but you should practice using the less familiar methods. In particular, we expect you to be able to understand code written using *recursion* and *mapping functions*.

 $\Omega$ 

イロン イ伊ン イヨン イヨン・ヨー

# Tracing and Stepping Functions

$$
\begin{array}{l}\n(\text{defun raise } (x n) \\
(\text{if } (= n 0) \\
1 \\
(\text{* } x (\text{raise } x (- n 1)))))\n\end{array}
$$

### Tell Lisp to TRACE the function RAISE. (trace raise)

(raise 3 2)

重

4 0 8

 $\overline{AB}$   $\rightarrow$   $\overline{AB}$ ÷. **SIL**   $QQ$ 

# Tracing and Stepping Functions (cont.)

### Tell Lisp to stop tracing the function RAISE.

(untrace raise) (raise 3 1)

### STEP a function

Use :n to step through evaluation. :h lists options. (step (raise 3 2))

重

 $\Omega$ 

イロン イ母ン イヨン イヨン

# An association list associates pairs of expressions. ((name Lynn) (age 29) (profession lawyer) (status employed))

### ASSOC

```
(\text{assoc 'b '((a 1) (b 2) (c 3))})
```
(SETF features '((name Lynn) (profession lawyer) (status employed)))

(assoc 'status features)

- 3

 $200$ 

メロメ メ母メ メミメ メミメ

## FIND is more general than ASSOC

(find 'b '(a b c))

(find 'b '((a 1) (b 2) (c 3)) :test  $\#$ '(lambda  $(x, y)$  (eq x (car y))))

(SETF mom '(person (name Lynn) (status employed))) (SETF dad '(person (name Fred) (status employed))) (SETF parents (list mom dad))

(find 'Fred parents :test  $\#$ '(lambda  $(x, y)$ (eq x (second (assoc 'name (rest  $y$ ))))))

KED KAD KED KED E LAGA

# Writing your own READ-EVAL-PRINT Loop

```
(defun alt read eval print ()
   (format t "\degree%my prompt > ")
   (format t "~%~A" (alt_eval (read)))
   (alt-read eval print))
```
 $200$ 

let ((history ()) (max 3)) (defun alt\_eval (expression) (if (and (listp expression) (eq (first expression) 'h) (integerp (second expression))) (if (and  $(>=$  (second expression) 0)  $\ll$  (second expression) max)) (eval (nth (second expression) history)) "No such history expression!") (progn (SETF history (cons expression history)) (if ( $>$  (length history) max) (setf (rest (nthcdr  $(-$  max 1) history)) nil))  $(eval expression))))$ 

PROGN specifies a sequence of expressions as a block; PROGN returns the value of the last expresion in the sequence.

 $\Omega$ 

# Search

(defun srch (nodes goal next insert) (let ((visited nil)) ;; add the predecessor to each node in nodes (SETF nodes (mapcar  $\#$ '(lambda(x) (list x nil)) nodes)) (loop ;; if there are no more nodes to visit or visitedmax.  $\#$  of nodes, ;; return NIL as failure signal and the number of visited nodes. (if (or (null nodes) ( $>=$  (length visited) \*visited\_max\*)) (return (list nil nil (length visited)))) ;; if goal has been reached, return T as success signal, ;; the solution path, and the number of visited nodes. (if (funcall goal (first (first nodes))) (return (list t (return-path (first nodes) visited)  $(+ 1$  (length visited))))) ;; else, add first node to visited, put its children on the list & iterate (SETF visited (cons (first nodes) visited)) (SETF nodes (funcall insert (funcall next (first (first nodes))) (rest nodes) visited))

)))

KED KAD KED KED E LAGA

;; eql-vis checks if the first elements of the two pairs are equalp

(defun eql-vis  $(x, y)$ (equalp (first x) (first  $y$ ))

; dfs insertion puts new chidren on the front of the list

```
(defun dfs (children nodes visited)
  (append (remove-if \#'(lambda (x)
                              (or (member x visited :test #'eql-vis)
                                  (member x nodes :test #'eql-vis))
                      children)
           nodes))
```
KED KAD KED KED E LAGA

## next & goal

(defun children (graph) #'(lambda (node) (mapcar  $\#$ '(lambda(x) (list x node)) (second (assoc node graph)))))

(defun find-node (goal-node) #'(lambda (node) (equalp node goal-node)))

```
(defun print-list (l)
   (dolist (elt l t) (format t " ~A~%" elt)))
```

```
(SETF graph1 '((a (b e g)) (b (c d f)) (c nil)
                (d (cf)) (e (b f)) (f nil)(g(h i)) (h (b d)) (i (b e h)))
```
 $\Omega$ 

# Using SRCH function

```
(SETF *visited_max * 100)
```

```
(SETF *init-pos * 'a)(SETF *final-pos * 'f)(SETF result (srch (list *init-pos*) (find-node *final-pos*)
                    (children graph1) \#'dfs))
(format t "~%Graph search - dfs: ~A^{\sim}%" (first result))
(format t "~%Initial position: A^{\sim}\%" *init-pos*)
(format t "Final position: ˜A˜(format t "˜%Visited ˜A nodes ˜%"
                                          (third result))
```
(format t "Path:˜%") (print-list (second result)) (format t "~%~%")

 $\Omega$ 

CL-USER 66 > (load "srch.lsp")

; Loading text file srch.lsp #P"/home/u2/zduric/cs580/srch.lsp"

CL-USER 67 > (load "proj.skel")

; Loading text file proj.skel #P"/home/u2/zduric/cs580/proj.skel"

KED KAP KED KED E LOQO

CL-USER 68 > (proj)

Graph search - dfs: T

Initial position: A Final position: F

Visited 5 nodes Path: A B F

K ロ > K @ > K 할 > K 할 > → 할 → ⊙ Q @